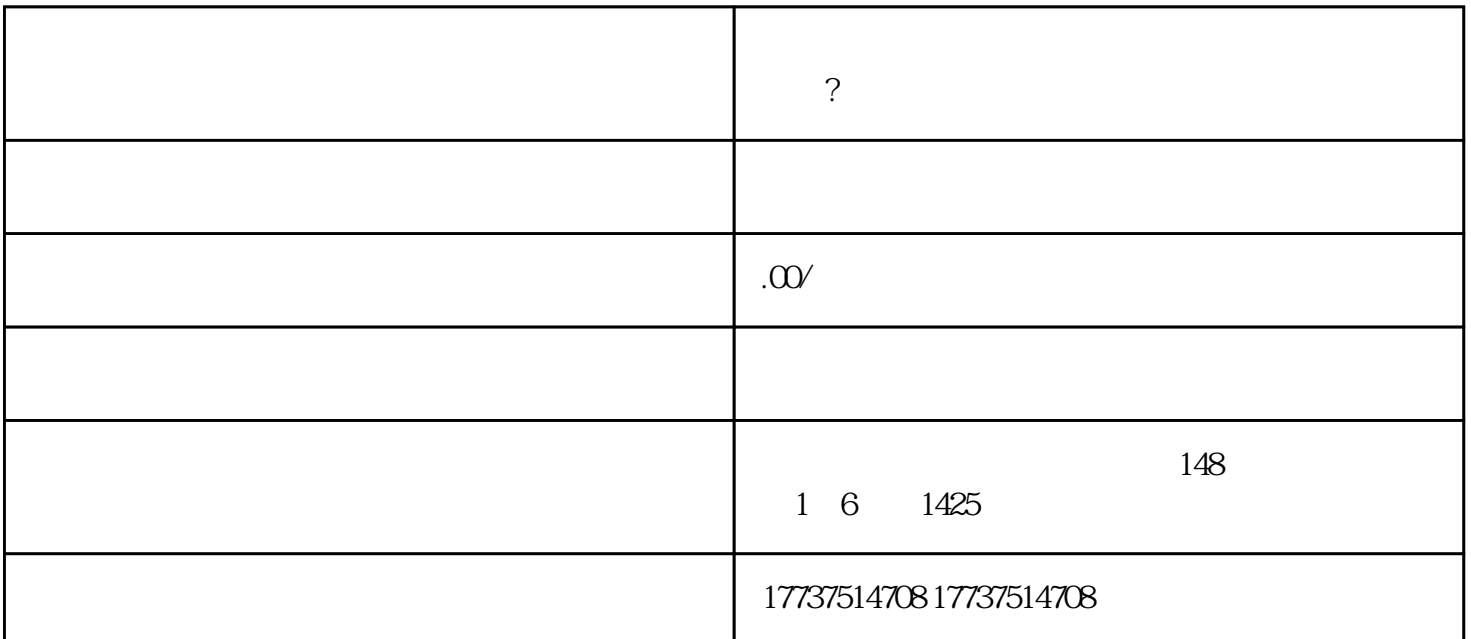

 $\star\star$ 

计并未求约, 一定条件。在这里的身份就是一定条件。打开手机车机关材料,在这里的步骤包括的过去式和过去分词。  $**$ 1.

 $2.$  $3$  \*\* \* \*\*

1.  $***$ 

 $\overline{1}$ 

 $\overline{c}$  $**$ 

- $\mathbf{3}$
- 
- $1.$  $**$
- $\mathbf{2}$
- $\overline{3}$  $**$
- $\overline{4}$  $\begin{array}{c} 7 \end{array}$  $**$
- $\overline{5}$
- - $**$
- $**$ 
	- $**$
	-
- 
- 
- 
- -
- 
- 
- -
	- - $**$
		- -
			- -
			-
			- -
		- -
- -
	-
- -
- 
- 
- 
- 
- -
- 
- 
- -
- 
- 
- 
- 
- 
- -
- 
- -
- 
- -
	-
	- -
	- -
- 
- -
- 
- 
- 
- 
- -
	-
	-
- 
- 
- 
- 
- 
- 
- 
- -
-